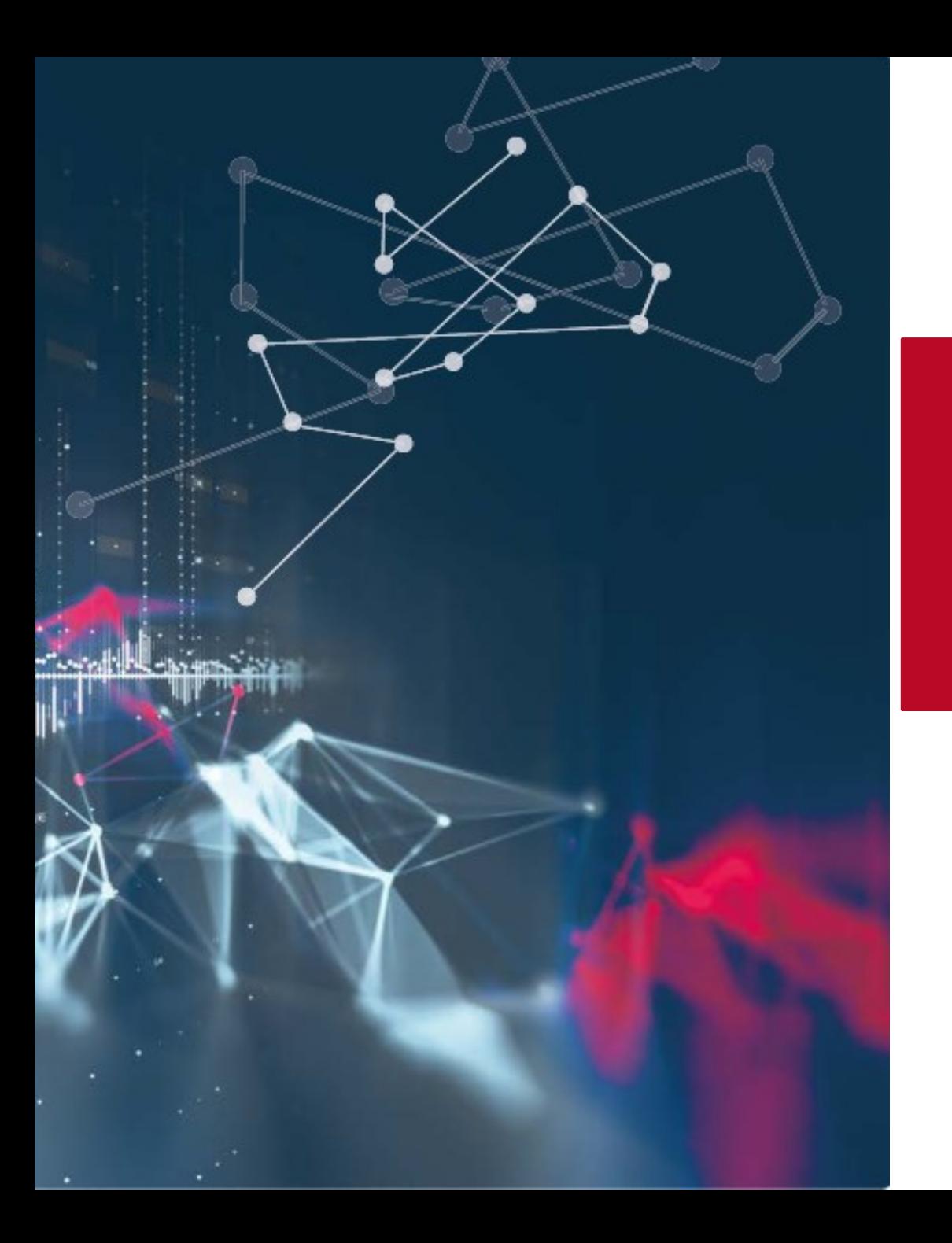

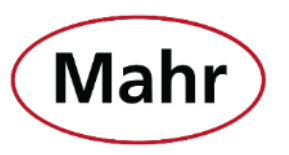

**Mahr** | MarConnect - Datenübertragung

# **Neue Features in MarCom 5.4-0**

## **www.mahr.com/marcom**

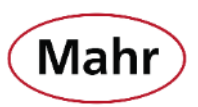

Neue Messgeräte

- Millimess 2000 W(i), 2001 W(i)
- Digimar 817 CLT
- Millimar C 1202 Anpassungen für v.:1.1.0.0
- MarSurf M310 Schnittstelle überarbeitet

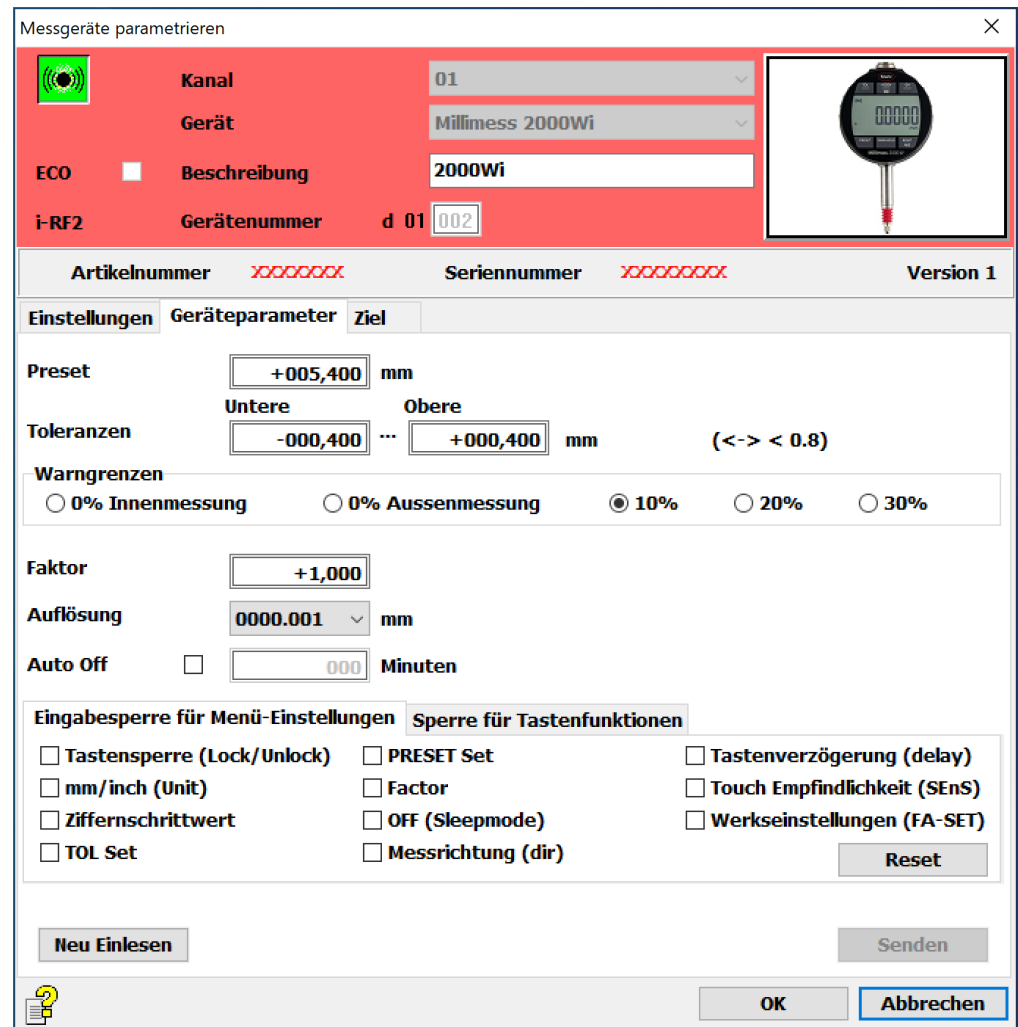

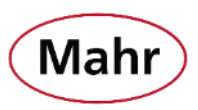

#### Zusatzdaten

• Manuelle Sortierung der Sendereihenfolge von Messwert und Zusatzdaten per "Drag and Drop"

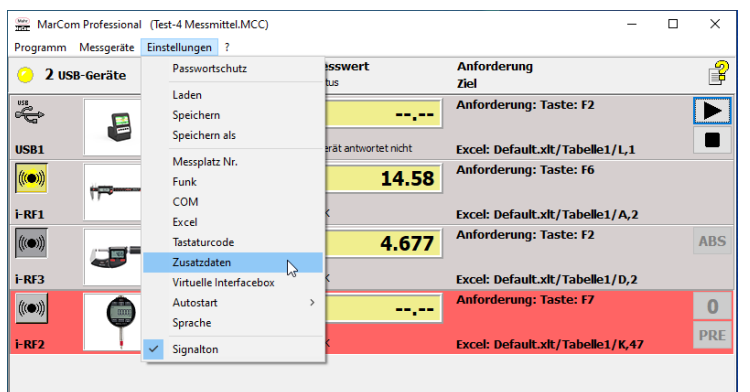

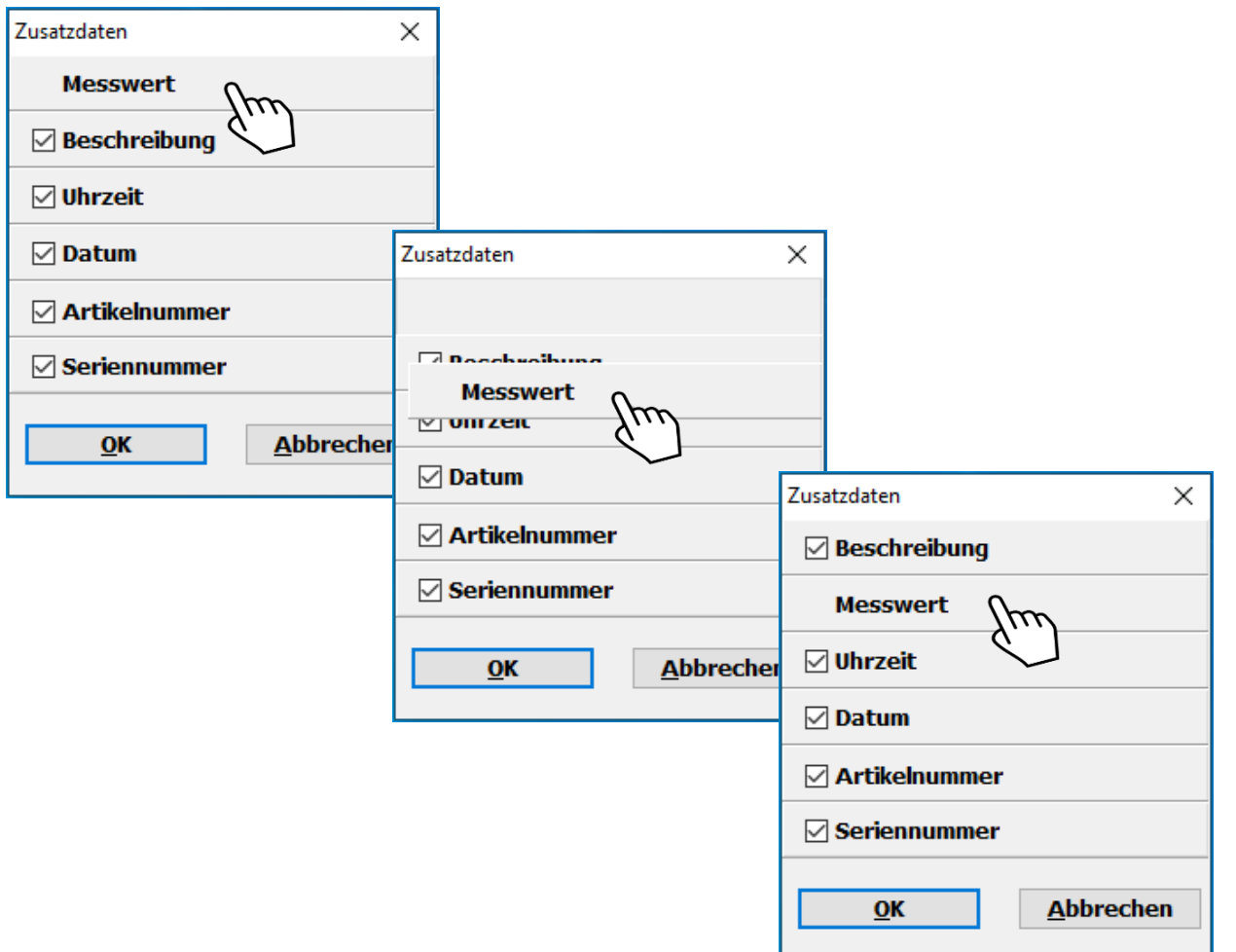

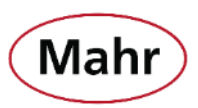

Zwei weitere wählbare Tasten um den Messwert vom Messmittel per Tastatur anzufordern.

- $\leftarrow$  Pfeiltaste nach links
- $\rightarrow$  Pfeiltaste nach rechts

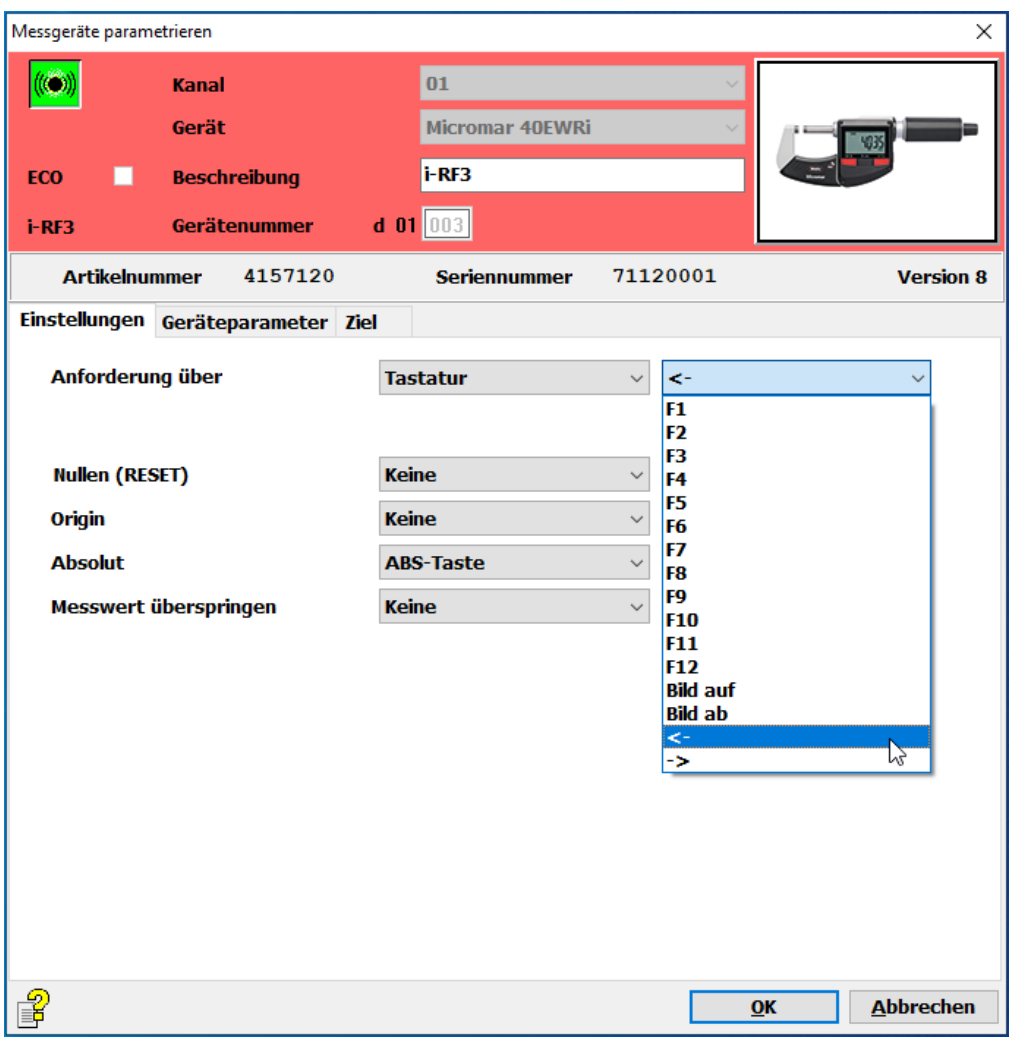

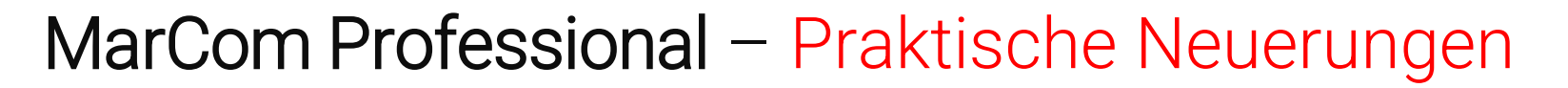

#### Passwortschutz

- **•** "Laden" von gespeicherten Konfiguration wurde aus dem Passwortschutz herausgenommen.
- So ist es möglich, bei aktivierten Passwortschutz unterschiedliche, gespeicherte Konfigurationen zu laden.
- Die Einstellungen können, solange der Passwortschutz aktiv ist, nicht verändert werden.

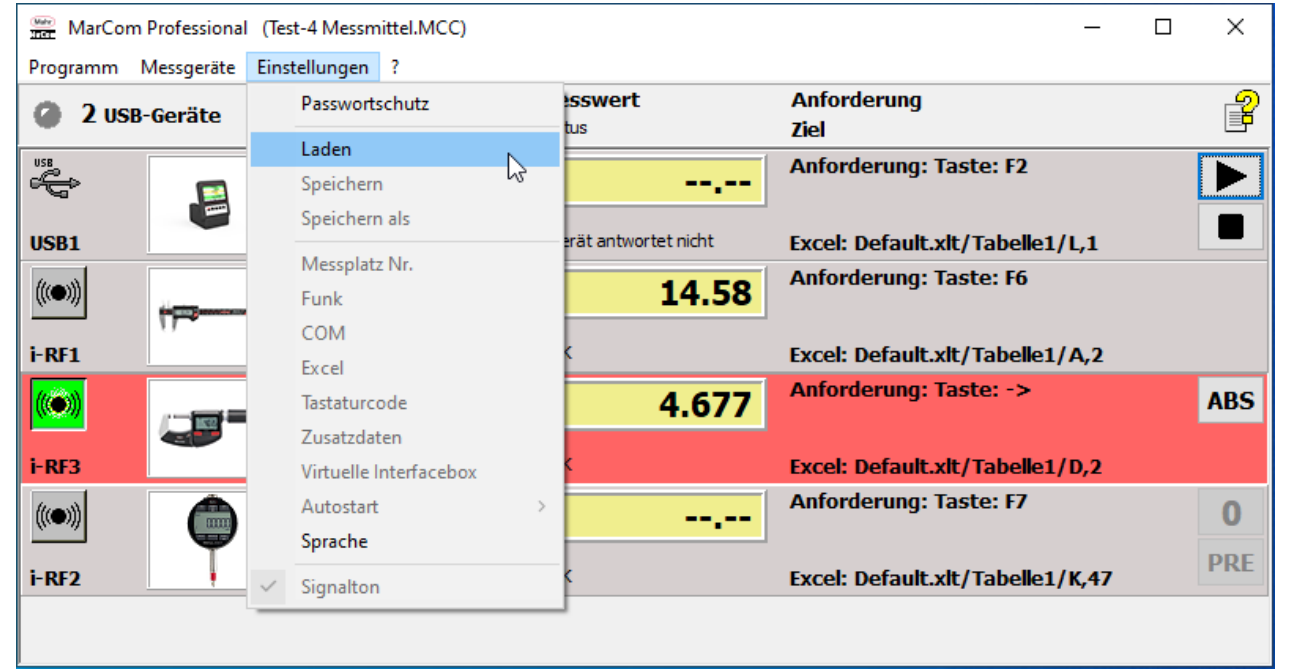

Mah

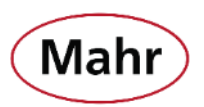

#### Messgeräte – Automatisch Aktualisieren

- Alle USB-Anschlüsse am PC werden in kurzen Zeitintervallen gescannt, damit das ein- oder ausstecken von Messgeräte über USB-Kabel erkannt und die Geräteliste aktualisiert wird.
- Die Funktion "**Automatisch Aktualisieren**" kann durch klicken auf den Menüeintrag deaktiviert werden.
	- $\checkmark$  = Automatisch Aktualisieren ist aktiv
- Bei deaktivierten "**Automatisch Aktualisieren"**  muss im Menü Messgeräte auf "Aktualisieren" geklickt werden wenn ein Messgerät über USB-Kabel ein- oder ausgesteckt wird um die Geräteliste der angeschlossenen Messgeräte zu aktualisieren.

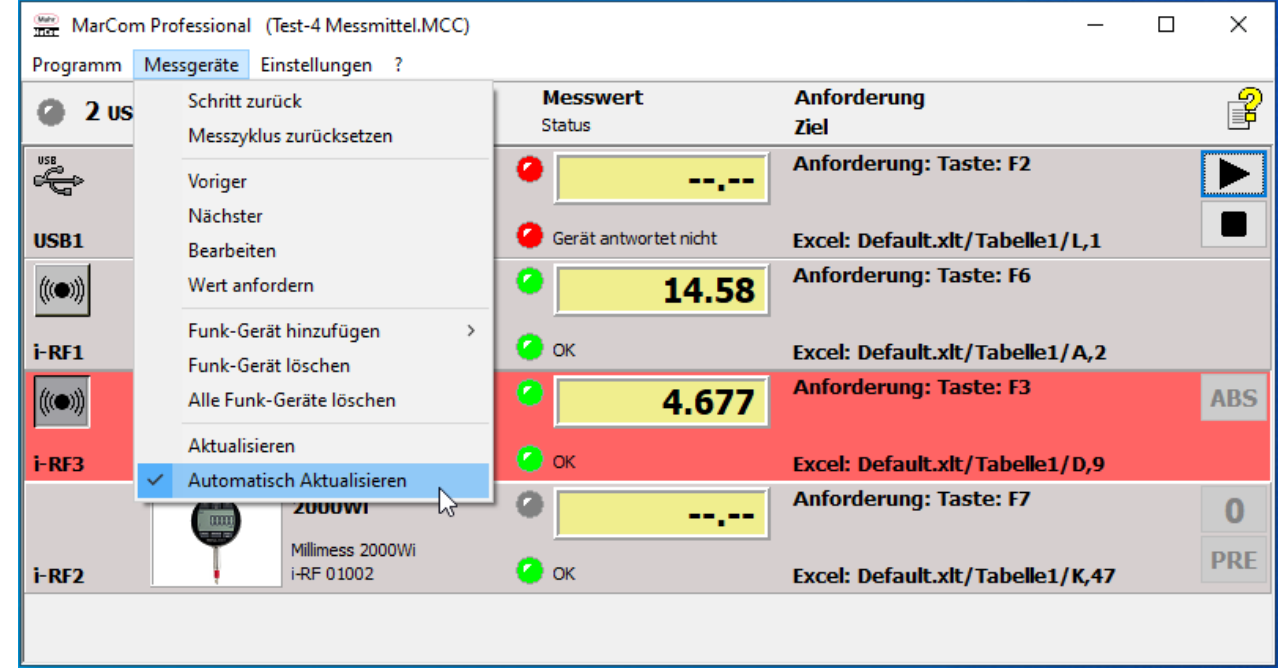

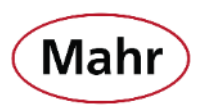

#### Online Hilfe

- Neu: Die Bedienungsanleitung ist nun als Online Hilfe in MarCom komplett integriert.
- Die Online Hilfe kann in den unterschiedlichen Fenstern durch klicken auf das  $\mathbb{R}$  Symbol aufgerufen werden.
- Es wird automatisch die zu dem Fenster gehörende Beschreibung angezeigt.

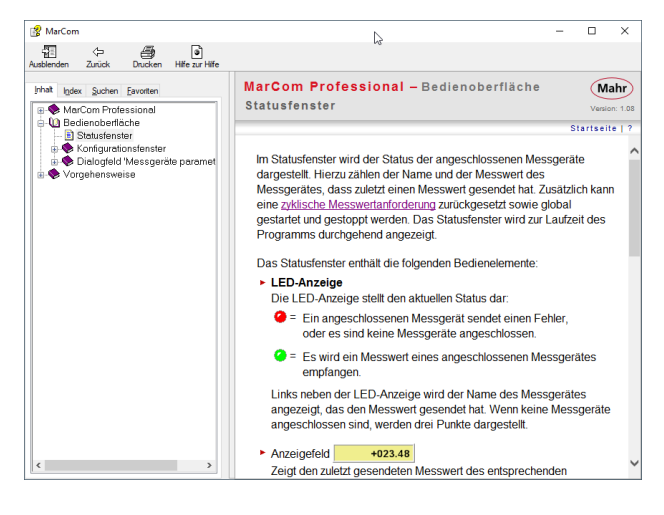

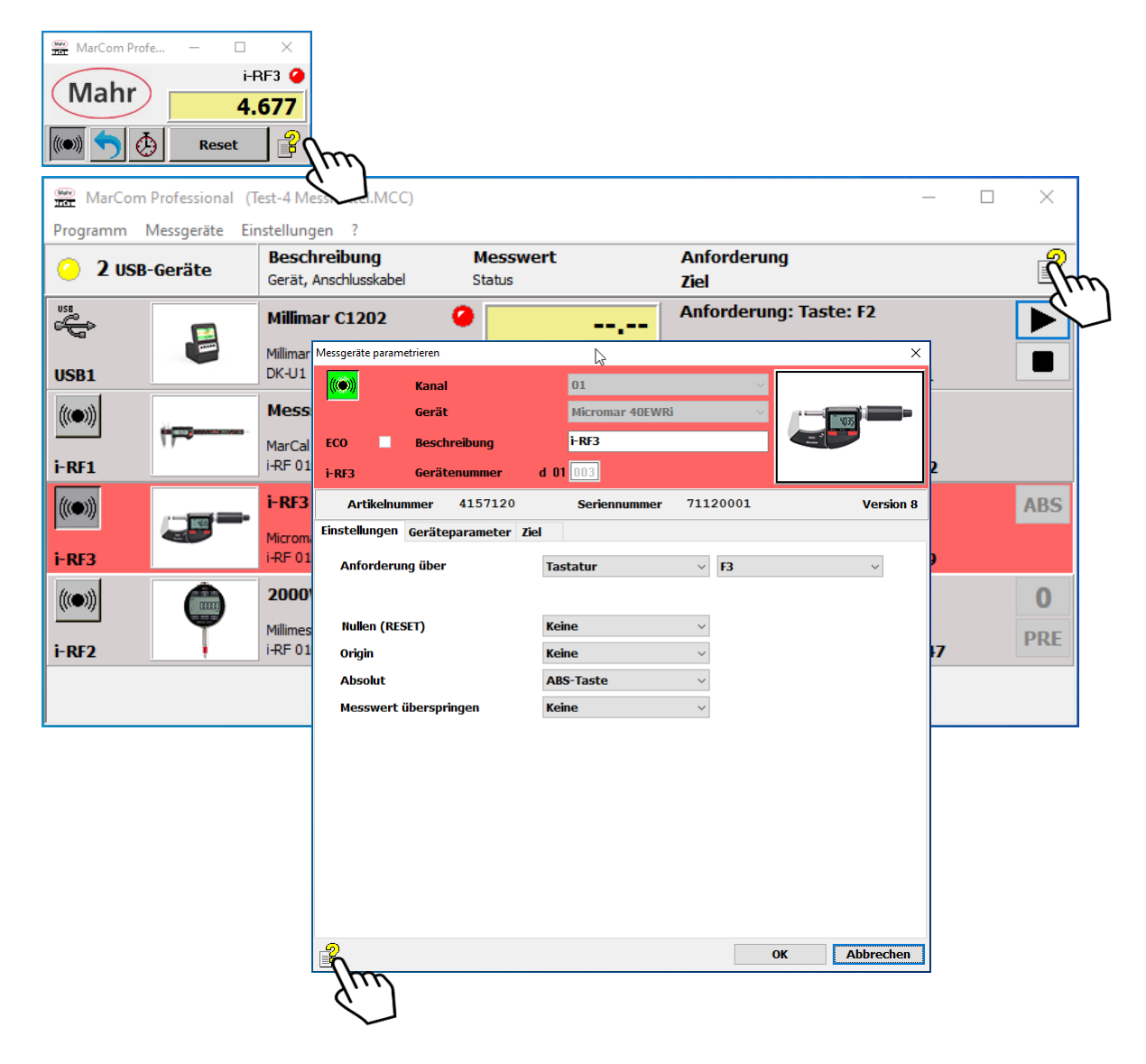

**Mahr** GmbH Carl-Mahr-Straße 1 37073 Göttingen Tel. +49 551 7073 0 info@mahr.com, www.mahr.com www.mahr.com/marcom

> © by Mahr GmbH Änderungen an unseren Erzeugnissen, besonders aufgrund technischer Verbesserungen und Weiterentwicklungen, müssen wir uns vorbehalten. Alle Abbildungen und Zahlenangaben usw. sind daher ohne Gewähr

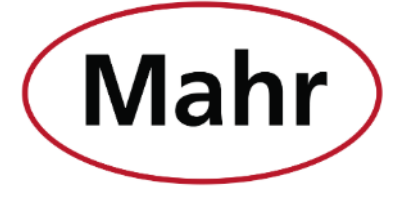

www.mahr.com